# **SOROPTIMIST®**

# **Soroptimist Forward SEPTEMBER 1, 2019—AUGUST 31, 2020 Collective Impact FY19/20**

During unprecedented challenges, we found strength in our unity to help women and girls. While the COVID-19 global pandemic created substantial barriers in our efforts, we learned, we adapted, and we persevered. Let us be inspired by our steadfast support and reflect on our many accomplishments as we embark on a more brilliant future together.

### PROGRAM

#### LIVE YOUR DREAM AWARDS®

- \$2,800,000 in Live Your Dream Awards was given through the program  $\triangle 7%$
- 1,770 deserving women  $\blacktriangle$ 7%
- 94% increased their self-esteem
- **95%** became a role model for their dependents

### ENGAGEMENT

- 2.983 new and charter members  $\sqrt{23\%}$
- 26 new and reinstated clubs  $\sqrt{36\%}$
- 30% of new members joined because of our Dream Programs  $\triangle 6%$
- **Soroptimist Forward** created to drive awareness and action

## RECOGNITION

- **50.646** social media followers for SIA + LYD.org  $\triangle$ 5%
- **152.050** people in LiveYourDream.org community **A5%**
- 614,360 unique website visitors to LiveYourDream.org A5%

## **PHILANTHROPY**

- $$1,970,000$  in total contributions  $727%$
- 1.508 individual donors  $\triangle$ 15%
- **72%** of clubs participated in Club Giving  $\blacktriangledown$ 16%

OROPTIMIST

**Investing in Dreams** 

• COVID Fund Appeal raised critical funds to assist 1,120 club members

DREAM IT, BE IT®

- **17,200** girls participated  $\blacktriangledown$ 17%
- 86% feel prepared to pursue their career goals
- 88% feel more confident about their future success
- 84% have role models supporting their goals

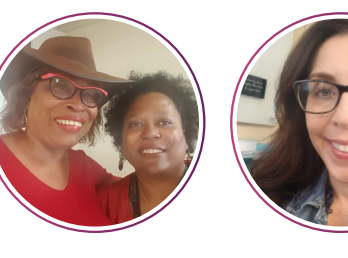

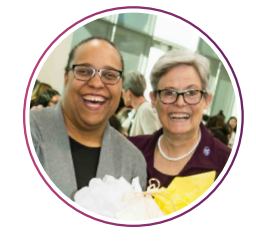

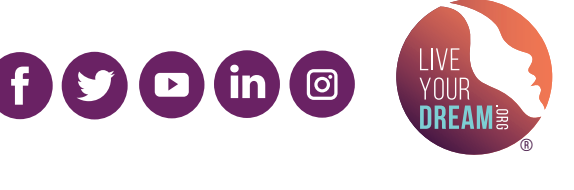

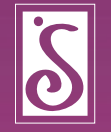

Soroptimist.org | LiveYourDream.org